# **ELABORAÇÃO DE UM PROGRAMA COMPUTACIONAL PARA O CÁLCULO DA DISTRIBUIÇÃO DA VARIÂNCIA DE UMA IDENTIDADE (DISVAR)**<sup>1</sup>

Paulo José Coelho<sup>2</sup> Afonso Negri Neto<sup>3</sup> Nilda T. C. de Mello<sup>4</sup> Arthur Antonio Ghilardi4

## **1 - INTRODUÇÃO** 1

Algumas vezes é de interesse na área de ciências sociais o acompanhamento de uma função identidade que pode ser separada em dois ou mais componentes. Como exemplos: em estudos de economia agrícola a receita bruta é proveniente da multiplicação do preço do produto pela quantidade produzida; em estudo de demografia, a densidade populacional pode ser obtida através de multiplicação do número de habitantes por domicilio pelo número de domicílios por área.

Nas análises econômicas desses componentes faz-se necessário conhecer as variâncias envolvidas que muitas vezes implicam cálculos complexos, demorados, por envolver operações matemáticas e estatísticas em níveis mais avançados. Assim sendo, os pesquisadores são obrigados a recorrer a simplificações ou pressuposições que podem até provocar viés nos resultados, principalmente ao se considerar que a covariância entre os componentes seja nula ou dependendo do propósito analítico não se considerar a variância em torno de uma tendência obtida de uma forma simples ou mesmo complexa.

O objetivo deste estudo é a elaboração de um programa computacional que permita calcular as variâncias da identidade e seus

*Informações Econômicas, SP, v. 26, n.6, jun. 1996.*

componentes, de como a variância da identidade pode ser decomposta nos seus componentes; e coeficiente de variação simples e o coeficiente de variação em relação à tendência.

#### **2 - METODOLOGIA**

Para se permitir uma visão esquematizada do conjunto de operações desenvolvidas para o cálculo desejado, elaborou-se um fluxograma (Figura 1) e o manual de operação do programa detalhando procedimentos operacionais para o uso $^{\rm 5}$ .

O cálculo é feito através da criação de uma MACRO no LOTUS 1-2-3, versão 3.1 (LOTUS 1-2-3, 1989), que se encontra disponível no arquivo DISVAR.WK3, para mais detalhes consultar LUNSFORD (1991).

#### **2.1 - Decomposição da Variância da Identidade**

Em uma função  $F(X_1,X_2)$ , a questão principal seria qual a proporção da variância de  $F(X_1, X_2)$  poder ser associada a cada variável  $X_1$  $e X<sub>2</sub>$ .

Seja a identidade

**(1)**  $Y = X_1.X_2$ ,

onde Y é a renda do produto agrícola,  $X_1$  é o preço e  $X<sub>2</sub>$  e a produção.

Conforme o método usado por BURT & FINLEY (1968) e NEGRI NETO et al. (1996), a relação (1) pode ser expressa através da expan-

<sup>1</sup> Os autores agradecem a contribuição de Sueli Aparecida Ferraz.

<sup>2</sup> Engenheiro Agrônomo, Pesquisador Científico do Instituto de Economia Agrícola.

<sup>3</sup> Engenheiro Agrônomo, MS, Pesquisador Científico do Instituto de Economia Agrícola.

<sup>4</sup> Economista, MS, Pesquisador Científico do Instituto de Economia Agrícola.

<sup>5</sup> Esse manual foi publicado na Série específica do Instituto de Economia Agrícola (IEA), podendo ser obtido na Seção de Distribuição de Publicações do IEA como Manual de Instrução, 4.

70

são da série de Taylor em torno das médias de

**INICIO** 

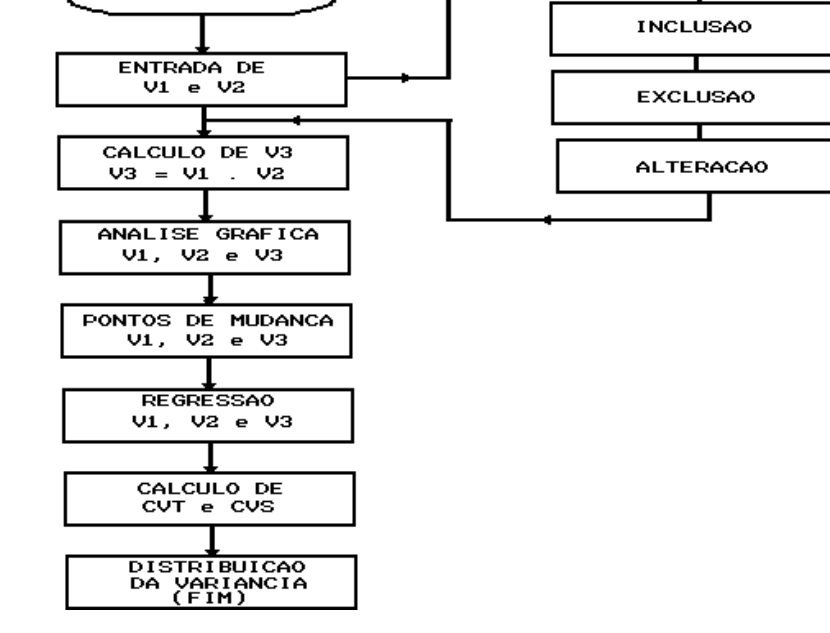

**Figura 1** - Fluxograma da Macro "DISVAR.WK3".

 $X_1$  e  $X_2$ , e a variância de Y pode ser expressa em

 $\text{Var}(Y) = \mu_2^2 \text{ Var}(X_1) + \mu_1^2 \text{ Var}(X_2) +$ +  $2\mu_1$   $\mu_2$  Cov  $(X_1, X_2)$  + (2) **E**  $[(x_1 - \mu_1)(x_2 - \mu_2) - \overline{Cov}(x_1, x_2)]$ + 2 $\mu_1$  E  $(X_1 - \mu_1) (X_2 - \mu_2)^2$ <br>+ 2 $\mu_2$  E  $(X_1 - \mu_1)^2 (X_2 - \mu_2)$ <br>onde  $\mu_1$  e  $\mu_2$  são as médias de  $X_1$  e  $X_2$ , E é a

Esperança Matemática, lembrando-se que Var( $X_1$ ) e Var( $X_2$ ) são as variâncias de  $X_1$  e  $X_2$  e Cov  $(X_1, X_2)$  é a covariância de  $X_1$  e  $X_2$ .

Os dois primeiros termos de (2) são efeitos diretos de  $X_1$  e  $X_2$ , o terceiro termo é o efeito das interações de primeira ordem, o quarto termo, pelo fato de ser elevado ao quadrado, será sempre positivo, sendo que os últimos dois termos na interação de ordem maior podem ser irrelevantes na maioria das vezes, porém é conveniente a verificação de tal fato antes de ignorá-los.

A sugestão na literatura (BURT & FINLEY, 1968) é que se normalize a equação (2) da seguinte forma:  $\frac{\mu_2^2 \text{ Var}(X_1) + \mu_1^2 \text{ Var}(X_2) + 2\mu_1}{\mu_2^2 \text{ Var}(X_1) + \mu_1^2 \text{ Var}(X_2)}$ 

$$
(3)
$$

A soma  $T_1$  e  $T_2$  é a unidade, enquanto a interação T<sub>12</sub> ou a Cov(X<sub>1</sub>, X<sub>2</sub>) pode ser de qualquer sinal. Assume-se, dessa forma, que os termos omitidos na equação são relativamente pequenos quando comparados aos demais. Pois o interesse principal é com relação a  $T_1$  e  $T_2$ , por causa de sua interpretação dos efeitos diretos atribuídos a  $X_1$  e  $X_2$ , respectivamente, após se compensar a inter-relação estatística entre as duas variáveis, o termo interativo é por definição uma adição de componentes da variância e deve ser considerado em muitas aplicações, além do mais o programa calcula o erro cometido ao se considerar apenas os três primeiros termos.

71

#### **2.2 - Ajuste da Tendência**

Dependendo da análise a ser conduzida, talvez seja necessário prestar bastante atenção quando os componentes envolvidos na identidade são obtidos através de séries temporais, como conseqüência a variável tempo passa a ser um parâmetro nas funções de densidade, e para evitar que problemas adicionais possa surgir, a variância de Y é calculada diretamente das relações derivadas para preços e produção.

No presente caso, o método de se ajustar a tendência é bastante simples e bem operacional, visto que é determinado através da análise gráfica das variáveis  $(Y, X_1 \in X_2)$ , na qual se determina o ponto de mudança da tendência, fazendo com que o programa gere automaticamente um conjunto de variáveis instrumentais para que se obtenha o ajuste sistemático da tendência. Além disso, o programa permite que sejam apresentados graficamente os pontos observados e os pontos ajustados.

### **2.3 - Coeficiente de Variação Simples (CVS) e em Relação à Tendência (CVT)**

O coeficiente de variação simples (CVS) é o desvio padrão dividido pela média (em percentagem).

O coeficiente de variação ajustado para a tendência linear (CVT) é uma razão expressa

em percentagem, em que o numerador é o desvio padrão das diferenças entre o valor observado e seu valor correspondente na linha de tendência ajustada, e o denominador é a média da variável.

#### **3 - CONSIDERAÇÕES FINAIS**

O cálculo da distribuição da variância de uma identidade permite quantificar em percentagem aquele componente que predomina na explicação da variância total.

Uma vez que se utiliza a expressão da série de Taylor, o cálculo pode ser feito para qualquer ponto da série, inclusive nos pontos médios, que é a forma de cálculo mais simples empregada.

O programa calcula o erro cometido, quando os pesquisadores utilizarem apenas os três primeiros termos, isto é, aquilo que é explicado apenas pelos componentes e suas covariâncias.

Finalmente, como o programa calcula os coeficientes de variação simples (CVS) e em relação à tendência (CVT), é possível se verificar a eficiência do procedimento.

#### **LITERATURA CITADA**

BURT, Oscar R. & FINLEY, Robert M. Statistical analysis of identities in random variables. **American Journal of Agricultural Economics**, Kentucky, v.50, n.3, p.734-744, Aug. 1968.

**LOTUS 1-2-3: versão 3.1 referência**. Cambridge: Lotus Development, 1989. p.irreg.

LUNSFORD, Michael E. LOTUS 1-2-3 macros, menus e milagres. São Paulo, MacGraw Hill, 1991.

NEGRI NETO, Afonso et al. Medidas de instabilidade e a distribuição da variância nas variáveis da identidade. In: Submetido a Comissão de Seleção de trabalho e aceito para ser apresentado no ENCONTRO LATINO AMERICANO DE ECONOMETRIC SOCIETY, 14. Rio de Janeiro. 1996. no prelo.

#### *ELABORAÇÃO DE UM PROGRAMA COMPUTACIONAL PARA O CÁLCULO DA*

# *DISTRIBUIÇÃO DA VARIÂNCIA DE UM IDENTIDADE (DISVAR)*

*SINOPSE: O objetivo deste trabalho foi elaborar um programa computacional para se calcular a variância de uma identidade e como essa variância se distribui nos seus componentes, para se calcular o coeficiente de variação simples (CVS) e o ajustado em relação à tendência (CVT). O programa gera um conjunto de variáveis instrumental para o cálculo da tendência.*

*Palavras-chave: identidade, variância, coeficiente de variação simples e coeficiente de variação em relação à tendência.*

## *DEVELOPMENT OF SOFTWARE ROUTINES FOR PARTITIONING THE VARIANCE IDENTITY (DISVAR)*

*ABSTRACT: The objective of this paper was to develop software routines for partitioning the variance identity in order to compute the simple variation coefficient and the trend line variation coefficient. The software routines create a set of instrumental variables in order to regress a trend line.*

*Key-words: identity, variance of a product, variation coefficient, trend line, variation coefficient.*

72

73

Recebido em 20/05/96. Liberado para publicação em 14/06/96.

Programa Computacional para o Cálculo da DISVAR Programa Computacional para o Cálculo da DISVAR